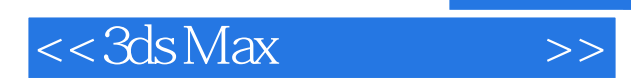

## , tushu007.com

 $<<$ 3dsMax $>>$ 

- 13 ISBN 9787121151262
- 10 ISBN 712115126X

出版时间:2012-3

 $(2012-03)$ 

PDF

http://www.tushu007.com

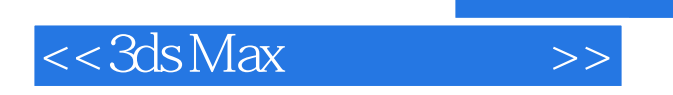

 $,$  tushu007.com

3ds Max 2012

## $<<3ds$ Max $>>$

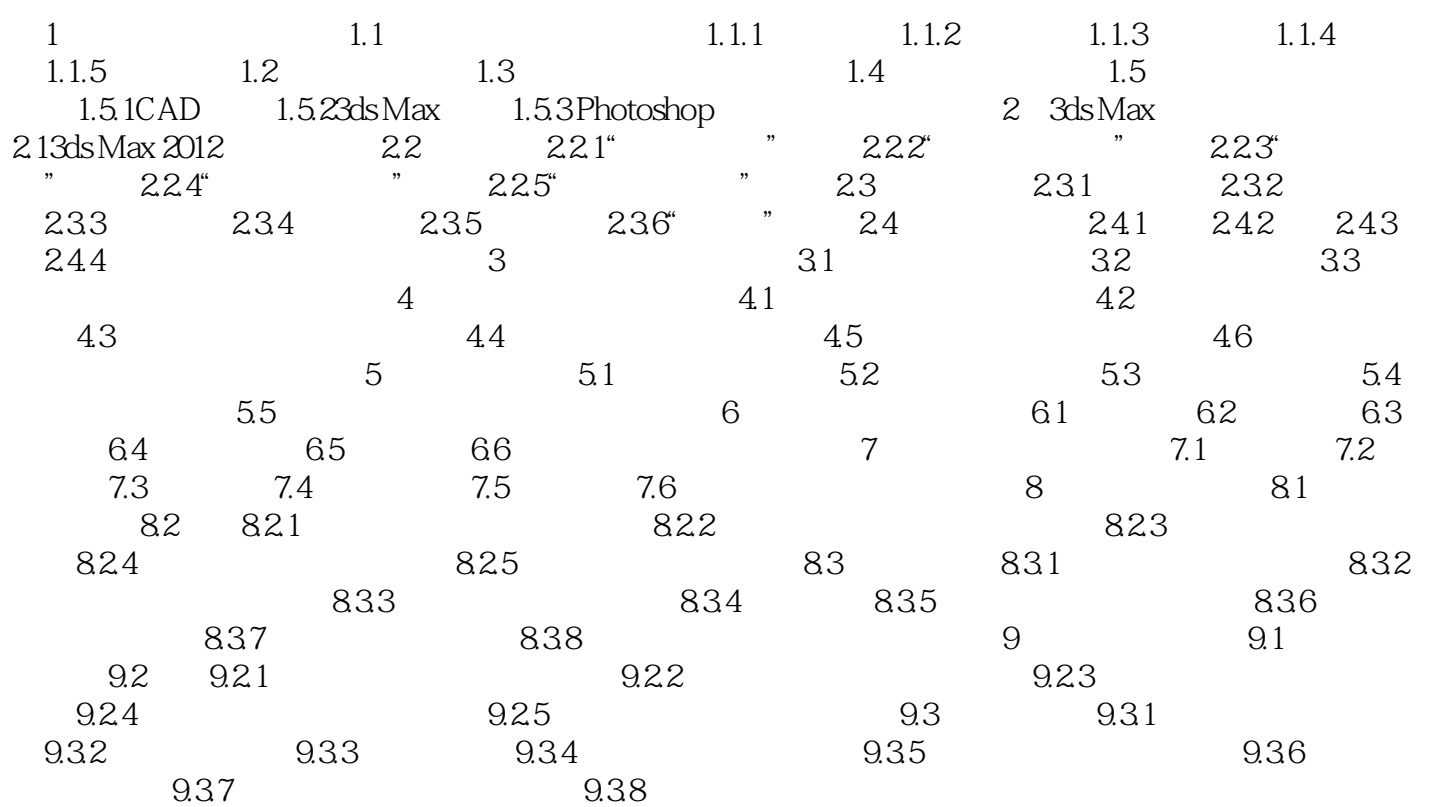

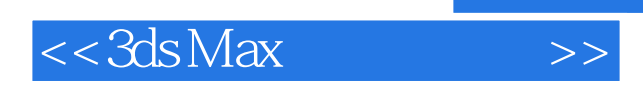

本站所提供下载的PDF图书仅提供预览和简介,请支持正版图书。

更多资源请访问:http://www.tushu007.com